**AdobePhotoshop7 Download Mac Free**

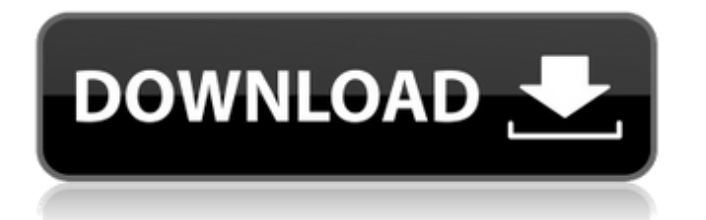

## **Adobe Photoshop App Download Windows 7 Download [32|64bit] [Updated] 2022**

Tip If you are an experienced Photoshop user, you may find that some of these techniques are not useful or easy to use. Luckily, Photoshop has a lot of useful tools and functions to help you get the job done. ## Adjusting Color Settings Photoshop offers a number of tools and functions to help you adjust the colors in an image. Color controls include \* \*\*Colorization:\*\* You can add or remove color from a photo. This feature works with bright and dim areas in a photo. Removing the colorization creates a more monochromatic image that removes all color. Alternatively, removing coloration from a photo can create interesting results. Adjusting the colorization settings can also help you tell which color is the dominant one in an image, which can help you match the color in a similar image you are trying to replicate. Colors tend to pop more when they are isolated from other colors. You can adjust the color settings with the following controls: \* \*\*Brightness and Contrast:\*\* By default, Colorization is on, making it easy to remove color

### **Adobe Photoshop App Download Windows 7 Product Key Full For PC**

20 Best Reasons to Learn Photoshop So it's time to take your photo editing skills up a notch and get serious about Photoshop. Photoshop is a graphics editing tool used by many professionals from artists to fashion designers, to help them create better photos and images, but even non-professionals use Photoshop to fix images. Photoshop is the standard graphics editing software used worldwide. It is used to edit and create professional images, photos, logos, ads and many other types of design material. Like any industry, the art of editing photos has seen many advances as the years pass and Photoshop continues to evolve. When you master Photoshop, you're essentially mastering photo editing. It's a skill you should learn to use immediately as a professional and then really apply as much as you possibly can. Photoshop Editing 101 Understand the basics of editing. Start by simply viewing and tweaking images. There's nothing like free practice to start your learning curve. All of the "simple edits" of basic photo correcting, cropping, fixing perspective, correcting white balance and enhancing color are essential to ensuring a good, professionallooking image in the end. There are plenty of free online guides you can use to walk you through basic corrections. Unsplash is a nice collection of high-quality stock photos you can use for practice. Starts getting familiar with Photoshop. For those that are new to Photoshop, Adobe Photoshop Essentials is a good free introductory guide, but more advanced features like color gradients, layer styles and compositing may be beyond it. Knows Photoshop's built-in edits. Photoshop has many built-in tools for basic corrections, but mastering one or two of them will help you to correct and fix most mistakes before you start building from scratch. Knows Photoshop's key shortcuts. Some of the most important Photoshop editing shortcuts include ? (command), ? (ctrl), ? (command key), Ctrl+Z, ?+Z and ?+T. Using these commands will reduce time and dramatically cut down on errors while creating a professional image. Need to study up on Photoshop's manual edits. Over the years, Photoshop has allowed for many manual edits as the photo editor learns Photoshop and it can sometimes be tricky for beginners to understand some of the manual edits Photoshop includes in the menus and panels. Needs Photoshop 05a79cecff

## **Adobe Photoshop App Download Windows 7**

Enhancing diversity in a tropical coral reef food web: implications for the role of cryptic predators. Population models of predators were used to evaluate ecosystem structure and function in the coral reef ecosystem at Caño Island, Panama. Densitydependent effects, via competition among the predator fish for prey, alter the conventional threshold for invasion of predators into a predator-prey system. In this case, models predicted "tipping" points at intermediate predator densities, which represent alternative stable states in the food web that are potentially preferred by predators. Confirming earlier field observations, highly cryptic predators had higher probabilities of entering systems at low levels. This suggests that the cryptic predators' superior hunting abilities are the reason for their dominance in this coral reef system. By contrast, the all-clear signal traditionally associated with strong predation pressure, predation mortality below the equilibrium density, is found at low levels in large predator species, suggesting that there is a selective advantage for cryptic predators in colonizing smaller prey populations.Q: How to select ranges of values in BigQuery from google-services-fitness-v1 I am trying to get some data from the google-services-fitness API using the python client. It is taking ages to complete. How can I limit the ranges of data I request from it? The ranges I want are in the instanceId field, with a start and end date. I have started by using the data ranges available in the documentation, but it does not seem to work, for example, using the following command: bq query --use\_legacy\_sql=false --max\_results=100 --target\_datalocation=gs://mydataset/read/fitness/v1/... doesn't seem to work, and bq status keeps timing out. I also tried to simply use JSON\_MODEL\_FILTER like so: JSON\_MODEL\_FILTER = {"instanceId": {"gt": {"\$regex": 'id1'}}, "startDateTime": {'\$gte':'start\_date'}, "endDateTime": {'\$lt':'start\_date'}}} but it takes forever to get it returned. Is

### **What's New in the?**

This beautiful, bright yellow mini-covered notebook is a great way to carry notes, memos, and sketches around with you. The cloth cover allows you to write easily, and the front and back covers have a removable leather-like cover-cloth lining. It holds up to 250 pages and features 8 interior dividers for organization. The flap is secured with a snap closure. A great size to carry with you in-hand or to write things down with, this handy, lined notebook is a perfect supplement to your everyday writing needs.Agnimalla Agnimalla is a village in the southern state of Karnataka, India. It is located in the Bagalkot taluk of Bagalkot district in Karnataka. Demographics India census, Agnimalla had a population of 5,447 with 2,747 males and 2,700 females. See also Bagalkot Districts of Karnataka References External links Category:Villages in Bagalkot districtI thought I was working too much but I was just horny all the time. I have been 'wasting time' during the day on the internet and mostly on adult chatrooms where most of the people were attractive but they didn't make me feel good at all. Then I found this site which I was very impressed with and it was all just too perfect for me. I hardly have to do anything at all here and it's so many different people with such kind and nice attitudes towards me. I would not see myself as a serious citizen here though, so if my pictures are displaying someone's name on my profile I am only using it for laughs or out of fun, because my real name is not on my profile. Thank you so much for being so kind and understanding to me!A new digital network is emerging that allows users to interact with each other and develop their own communities using the Internet. In addition, this network

allows individuals to develop their own "unofficial" versions of the Internet with increased access and privacy controls. A new type of Net.2.0 will emerge in 1995 that will allow the creation of a smaller Internet of communities. This emerging network will also allow users to create their own unofficial Internet versions with added privacy. The Internet, while not the first to use the Internet's underlying protocols, was the first to use them in an everyday way.

# **System Requirements For Adobe Photoshop App Download Windows 7:**

Windows 7/8/8.1/10 (64bit) MacOS 10.11 (64bit) File Size: Game exe : ~47MB : ~47MB Data exe :  $\sim$ 28MB :  $\sim$ 28MB Data CDN :  $\sim$ 46MB :  $\sim$ 46MB Data Steam Cloud :  $\sim$ 49MB Cancel the download button if you cannot download the game or downloadextract.exe WARNING This is not a standalone game. You will need to download

Related links:

<https://www.faisalholding.com/sites/default/files/webform/how-to-download-photoshop-for-free-windows-10.pdf> [https://www.didochat.com/upload/files/2022/07/IB9zJiuvhHTiEDFIDInA\\_01\\_4fa08969c5765926fe45a0cd87c2949a\\_file.pdf](https://www.didochat.com/upload/files/2022/07/IB9zJiuvhHTiEDFIDInA_01_4fa08969c5765926fe45a0cd87c2949a_file.pdf) [https://drainagefulham.com/wp-content/uploads/2022/07/photoshop\\_50\\_download\\_gratis.pdf](https://drainagefulham.com/wp-content/uploads/2022/07/photoshop_50_download_gratis.pdf) <https://jobavenue.net/2022/07/01/free-photoshop-brushes-brushes/> [https://mashxingon.com/wp-content/uploads/2022/06/photoshop\\_70\\_kostenlos\\_download\\_deutsch.pdf](https://mashxingon.com/wp-content/uploads/2022/06/photoshop_70_kostenlos_download_deutsch.pdf) <https://studiolegalefiorucci.it/2022/07/01/adobe-photoshop-express-2021-23-0/> [http://pi-brands.com/wp-content/uploads/2022/07/download\\_photoshop\\_cs4\\_untuk\\_laptop.pdf](http://pi-brands.com/wp-content/uploads/2022/07/download_photoshop_cs4_untuk_laptop.pdf) <http://yiyo.es/wp-content/uploads/2022/07/harxel.pdf> [https://www.rockportma.gov/sites/g/files/vyhlif1141/f/uploads/parking-shuttle\\_info\\_and\\_hours\\_2018.pdf](https://www.rockportma.gov/sites/g/files/vyhlif1141/f/uploads/parking-shuttle_info_and_hours_2018.pdf) <https://www.invtitle.com/system/files/webform/commercial-order/veetema964.pdf> <https://www.febea.fr/sites/default/files/webform/cv/regafir794.pdf> <https://demo.digcompedu.es/blog/index.php?entryid=6073> [https://tchatche.ci/upload/files/2022/07/Xn2iuM4ITgiLx1cb8Tx3\\_01\\_cad9faa07a156afca0d208eab4bc2601\\_file.pdf](https://tchatche.ci/upload/files/2022/07/Xn2iuM4ITgiLx1cb8Tx3_01_cad9faa07a156afca0d208eab4bc2601_file.pdf) https://ictlife.vn/upload/files/2022/07/hX1qaP3mqAkPKnCO9lJA\_01\_24216b032935de564c15fe554010badb\_file.pdf <https://www.paylessdvds.com/?p=12169> <https://grandvenetianvallarta.com/download-sonya-full-version-for-free/> <https://zum-token.com/adobe-photoshop-7-0-full-version-free-download-for-windows/> <http://www.viki-vienna.com/31-best-free-text-effect-psds/> [http://ramchandars.com/wp](http://ramchandars.com/wp-content/uploads/2022/07/Adobe_Photoshop_CC_2015_64_Bit_Full_Version__wifinetworkconnection.pdf)content/uploads/2022/07/Adobe\_Photoshop\_CC\_2015\_64\_Bit\_Full\_Version\_wifinetworkconnection.pdf

[https://www.handmademarket.de/wp-content/uploads/2022/07/Will\\_Adobe\\_Photoshop\\_App\\_be\\_On\\_Phone.pdf](https://www.handmademarket.de/wp-content/uploads/2022/07/Will_Adobe_Photoshop_App_be_On_Phone.pdf)